© Test Data Services 2020 [https://testdataservices.com.au](https://testdataservices.com.au/)

million identities, returning up to 54

eval of this identity in the future. s returned by GetRandomPerson.

tris is an example of sation sation secret key for an email address

Authenticator token based on the secret his free SubscriptionKey will work until

nd resets a timer for this email address

ether including headers, as a single blob of in seconds, if a single message was

sional' (SEHP), which also includes related data, such as Medicare Provider

inst all organizations referenced in the

SocriptionKey that have not yet expired.

be used as a 'Global Variable' Store, but s that can be used in a URL. Note that oscription, not the subscription key.

useful for managing lists of Tagged data, ess to Test Data Services resources.

nanaged by a Temporary TAG Key. Note ey that is used, not the underlying

is managed by a Temporary TAG

king a random user. (see WhitePaper for simulate an OIDC server)

## **Quick Start Guide to using common REST APIs for the 2.5 million identity dataset. Click on Links to See How They Work.**

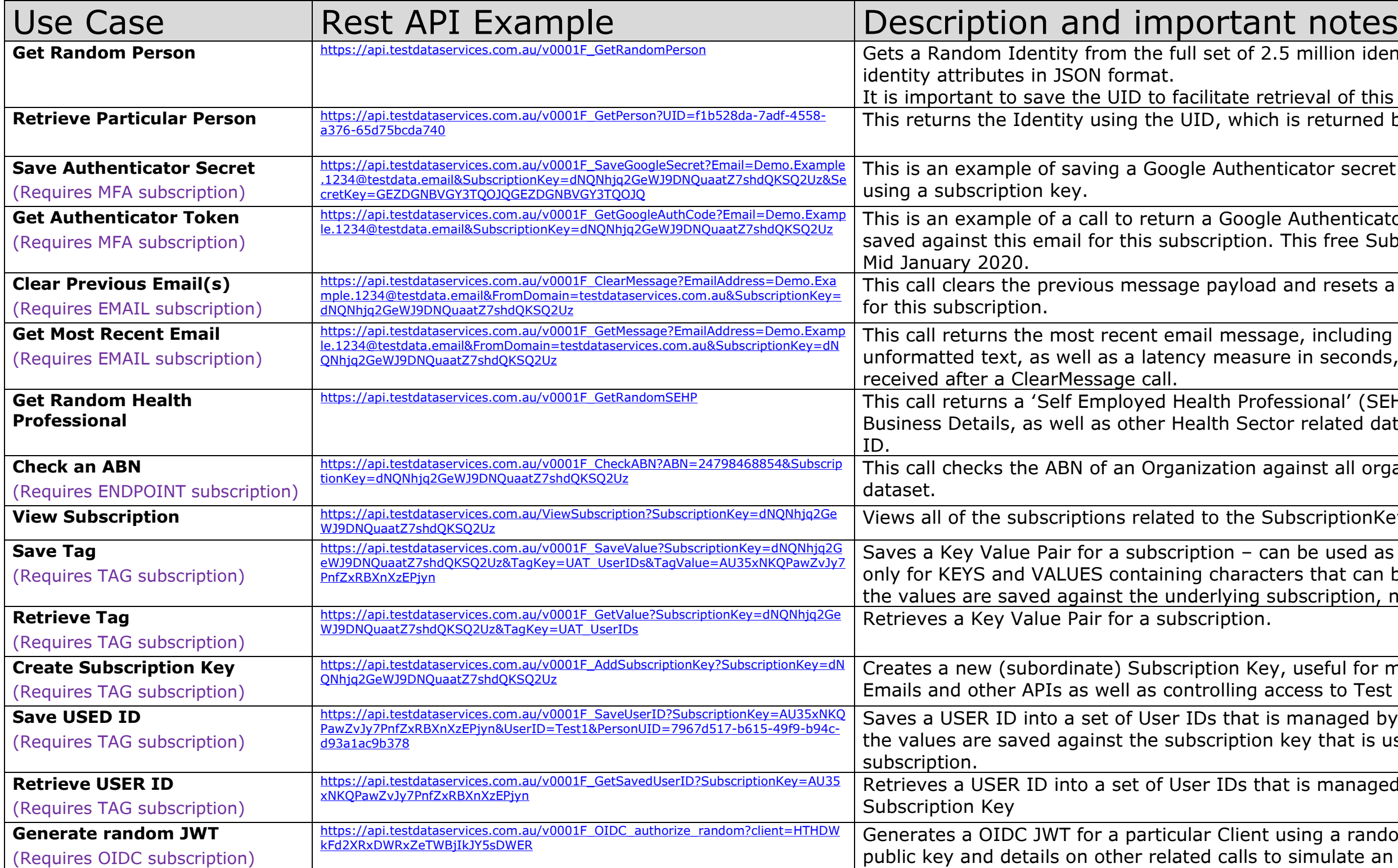

್ಲ**ೀ lest Data** 

Services

Downloadable subset of 25,000 manufactured identities: [https://testdataservices.com.au/docs/Person\\_v0001F\\_25K.csv](https://testdataservices.com.au/docs/Person_v0001F_25K.csv) **Please note**: The subscription key **dNQNhjq2GeWJ9DNQuaatZ7shdQKSQ2Uz** will work, but is significantly rate limited and should not be used in formal testing projects.